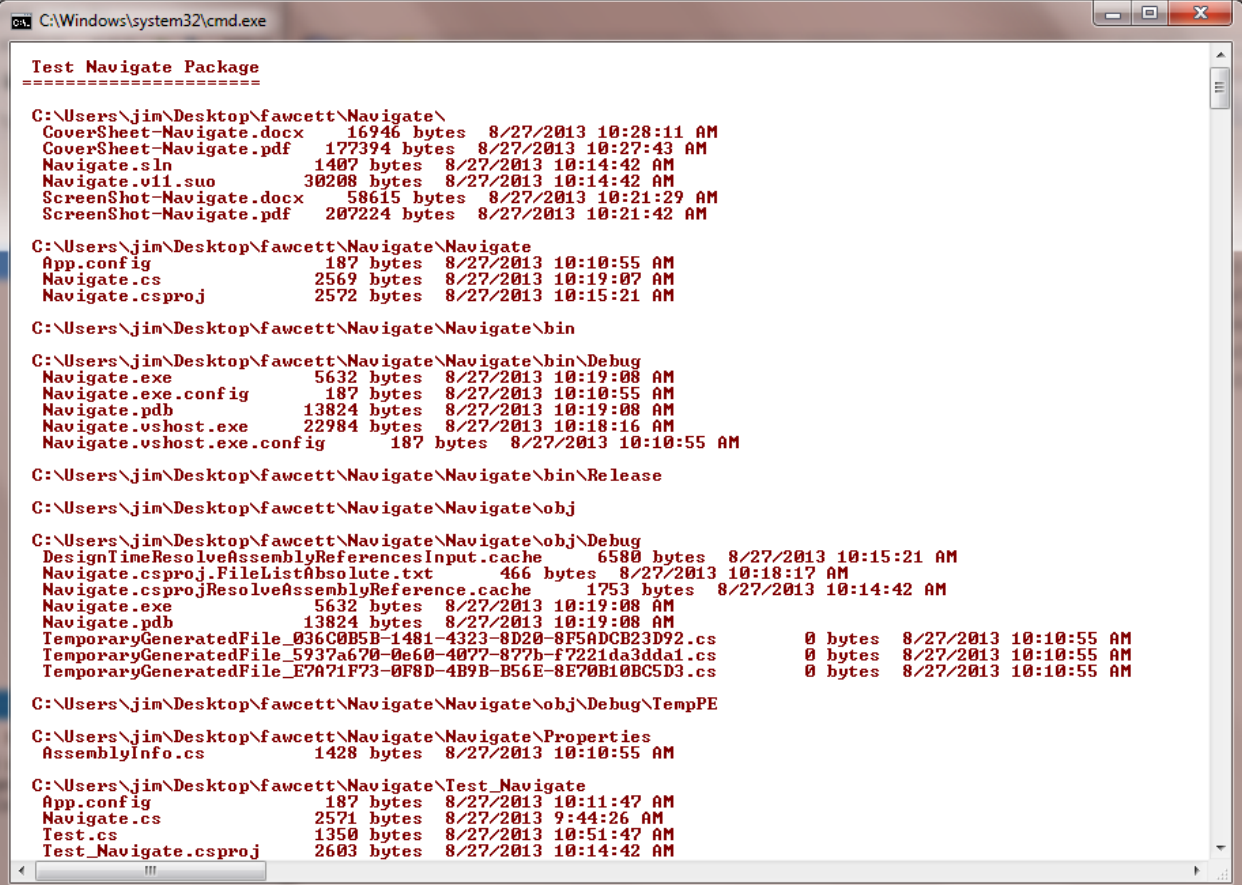

## **Handouts\CoreTechnologies\CSharp\Code\Navigate**

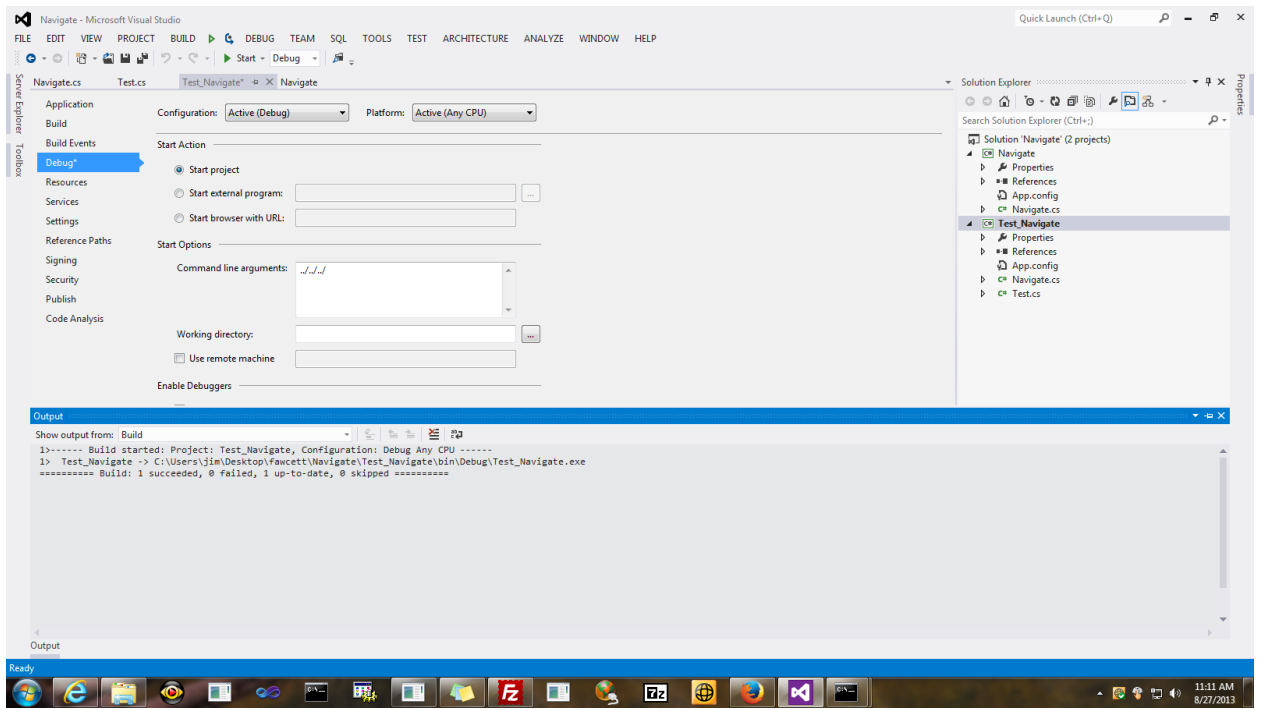